## **POLAR WALKTHROUGH**

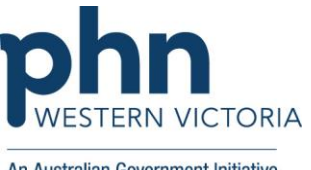

## **Identifying number of patients with a certain MBS item/s charged in**

## An Australian Government Initiative

## **the Last 12 months**

This activity guides practices to identify how many patients have had a certain MBS item/s charged in the last 12 months.

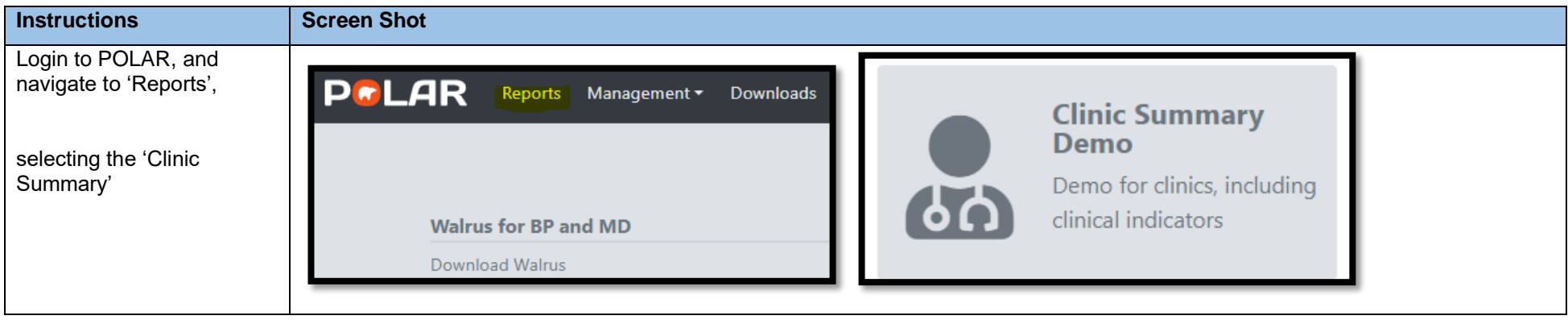

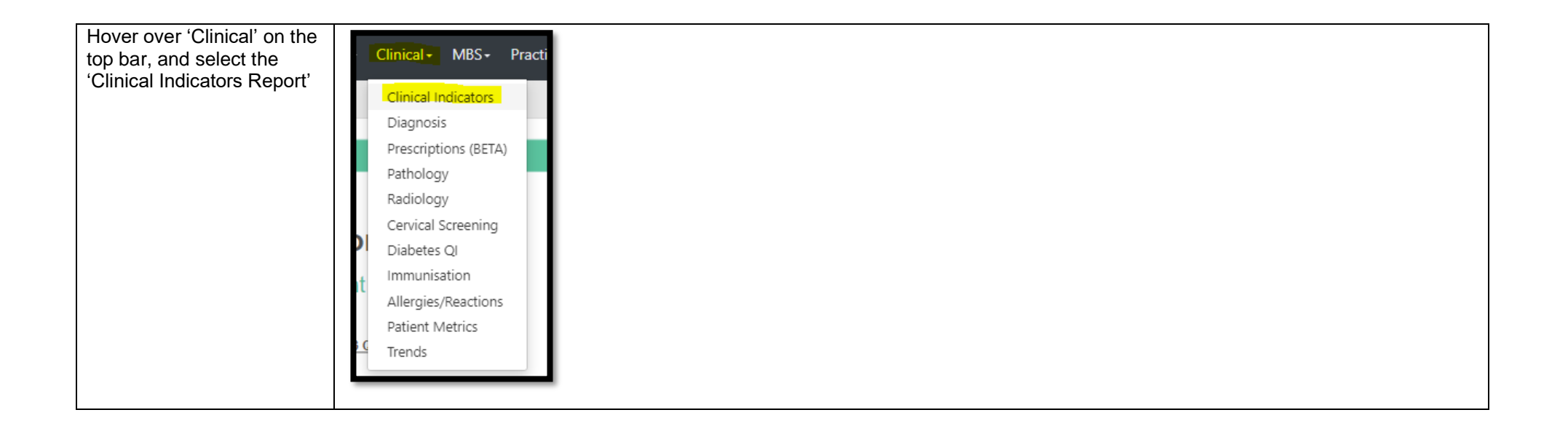

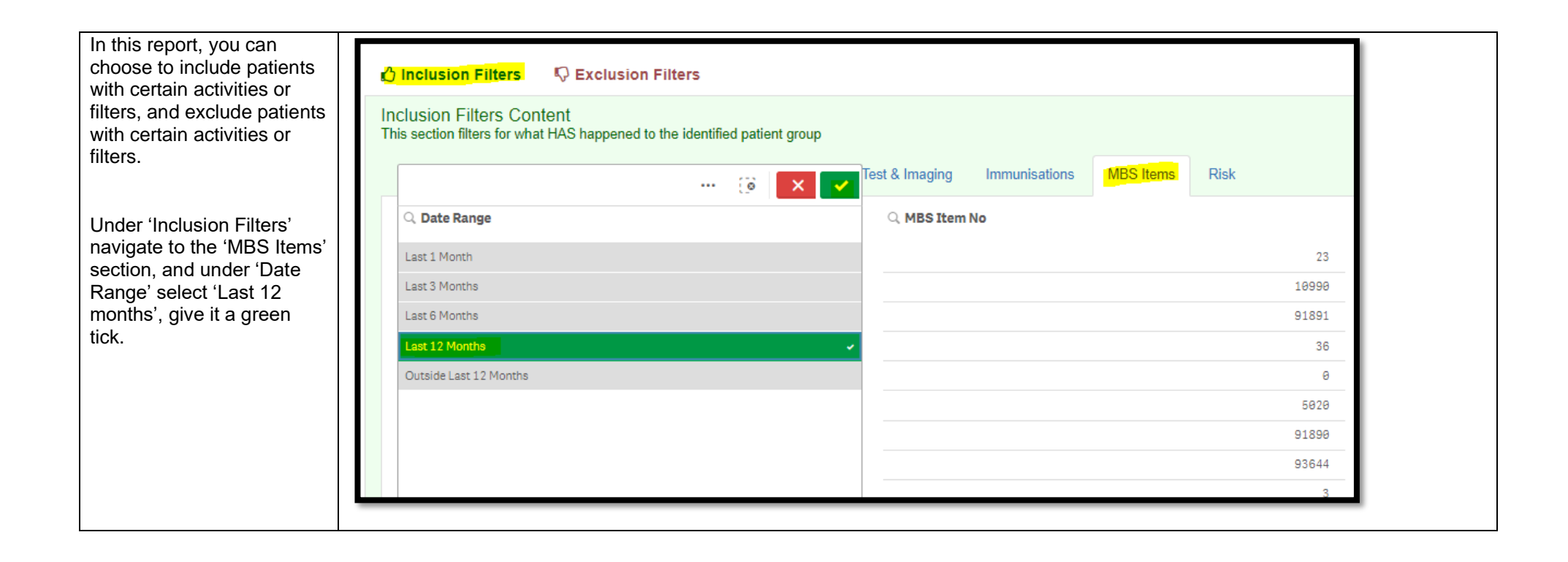

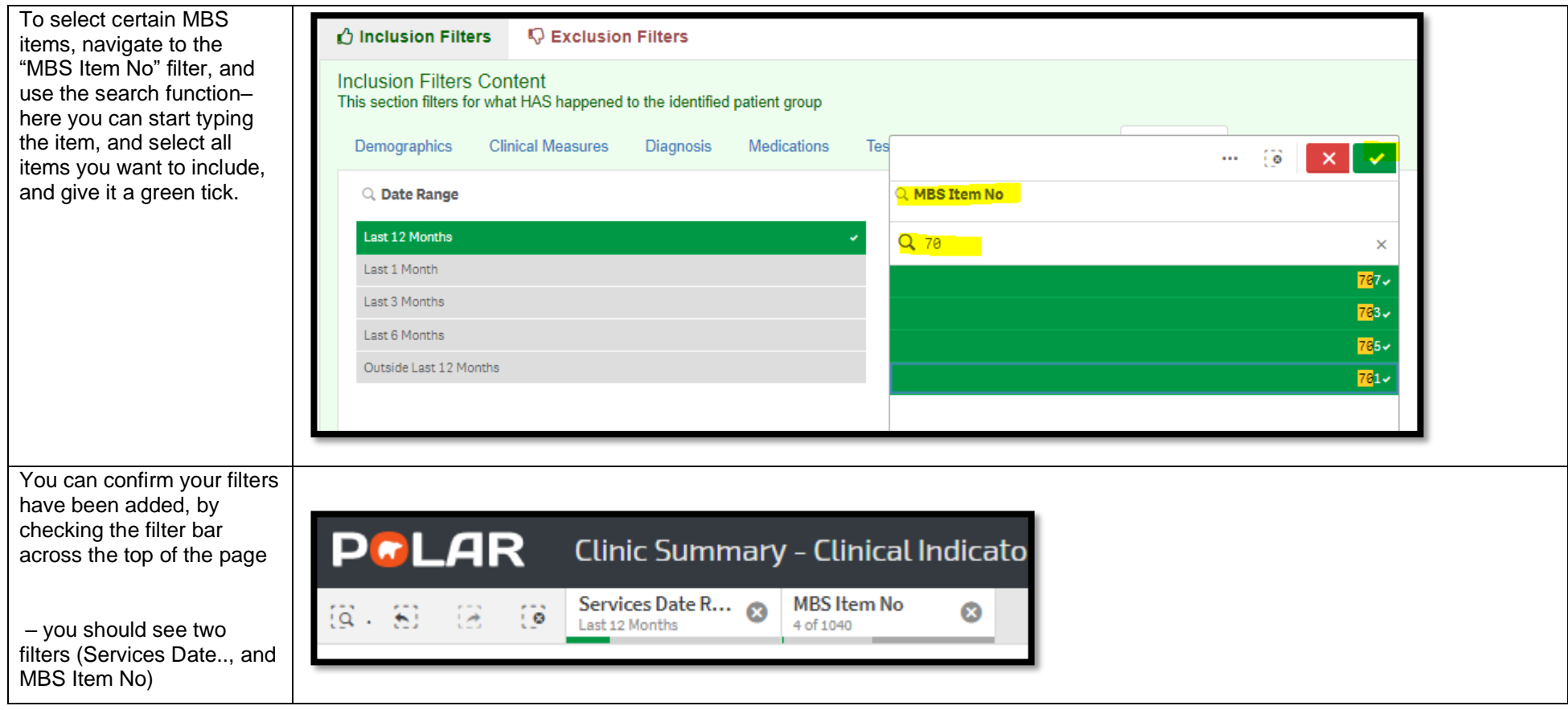

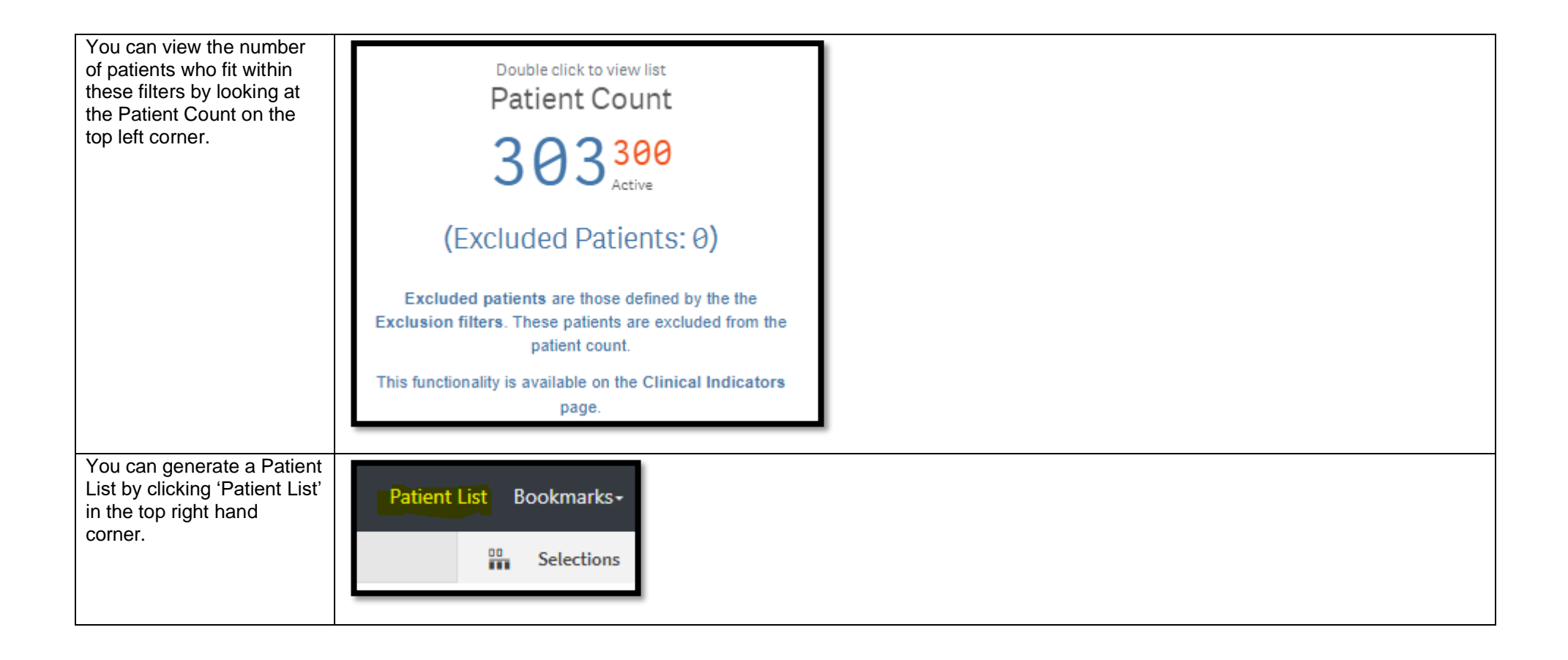